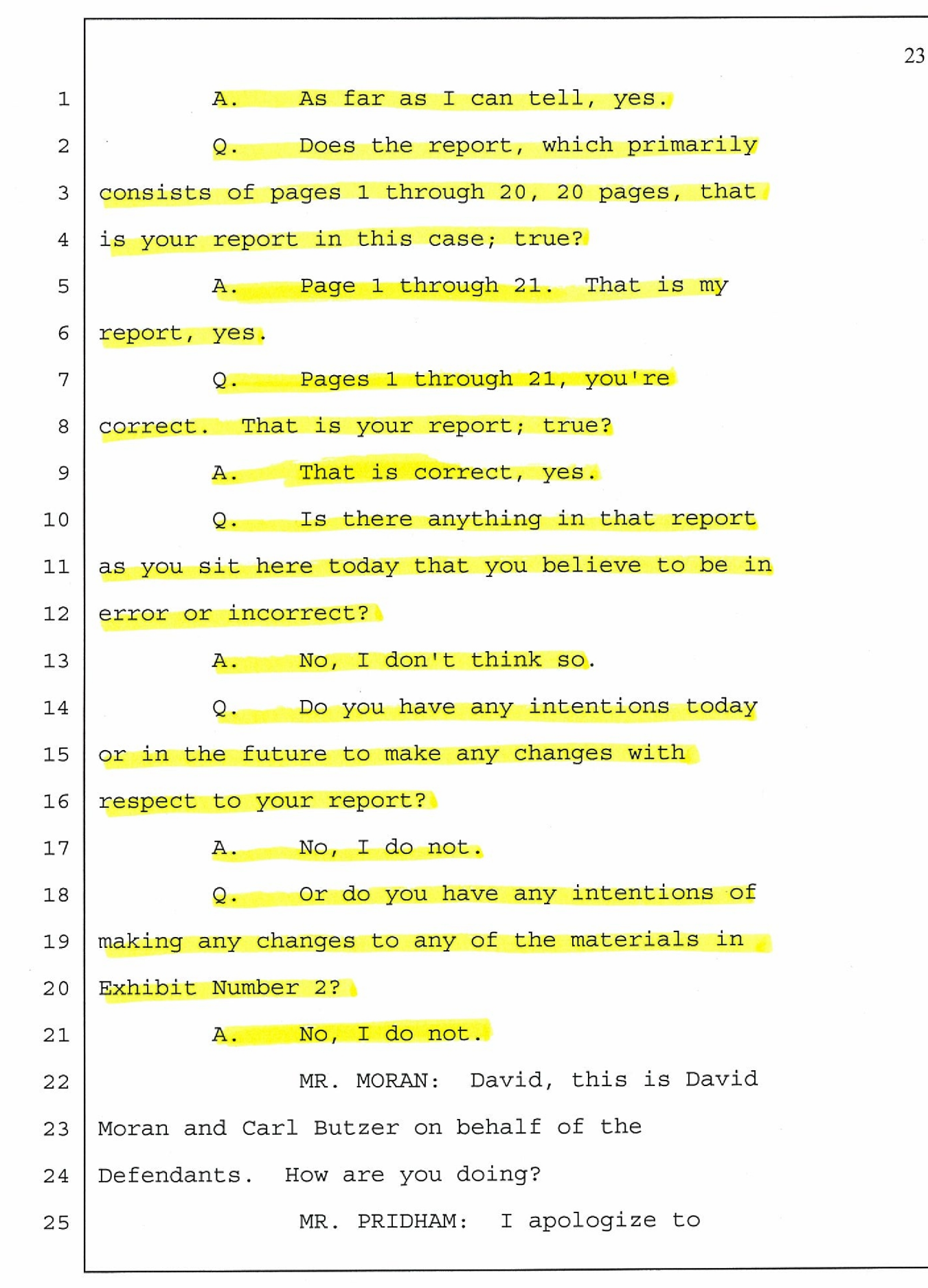

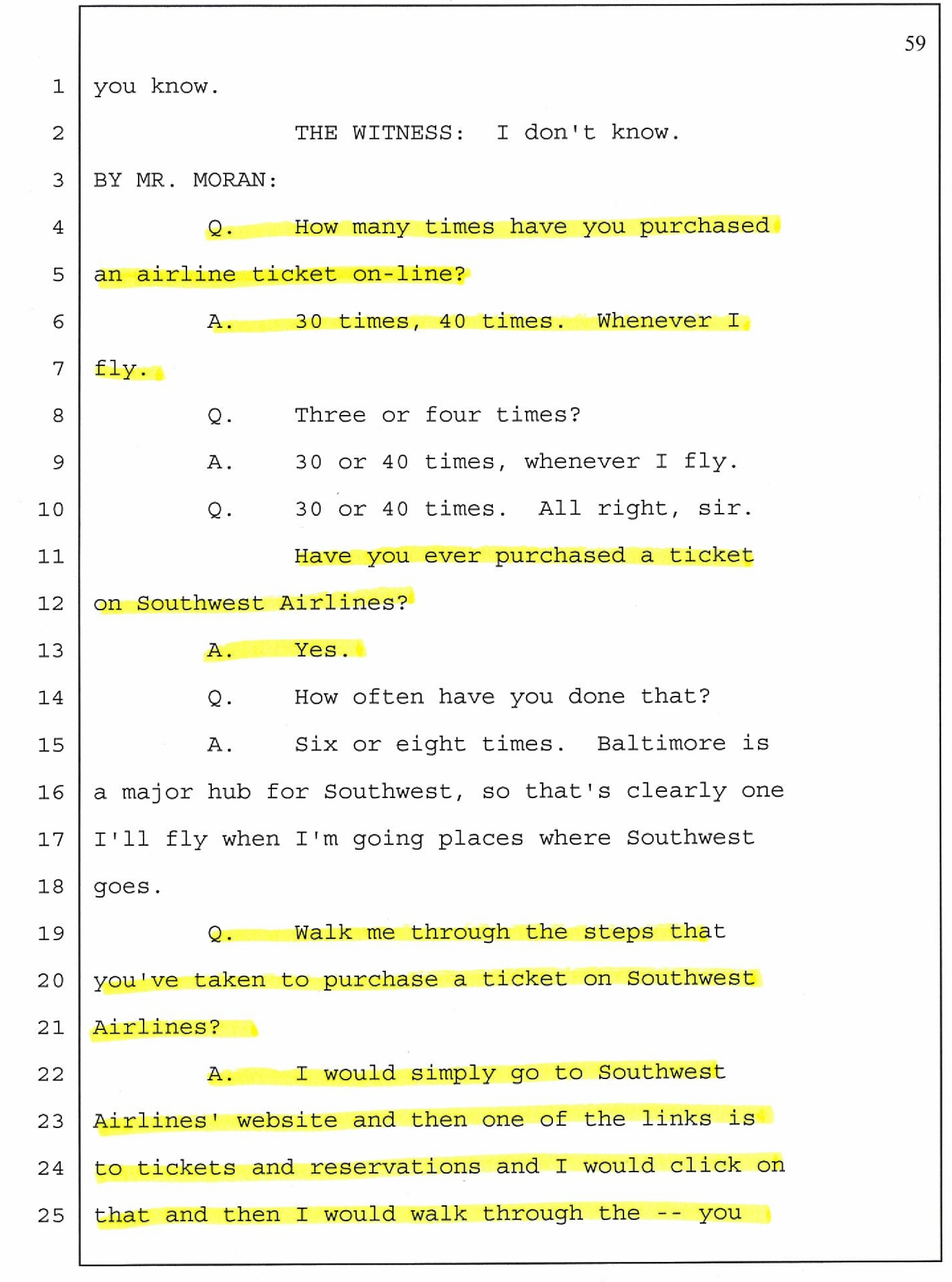

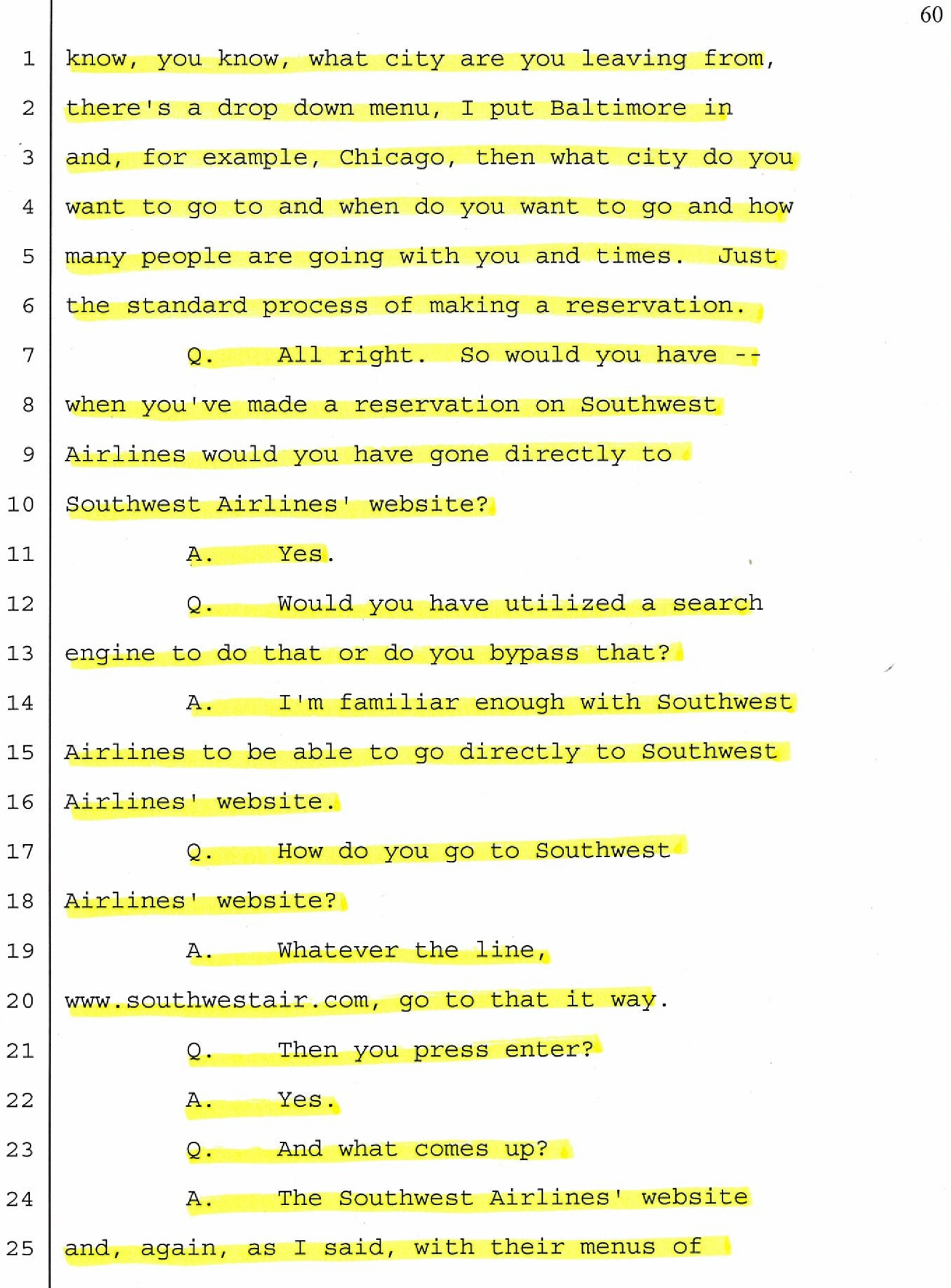

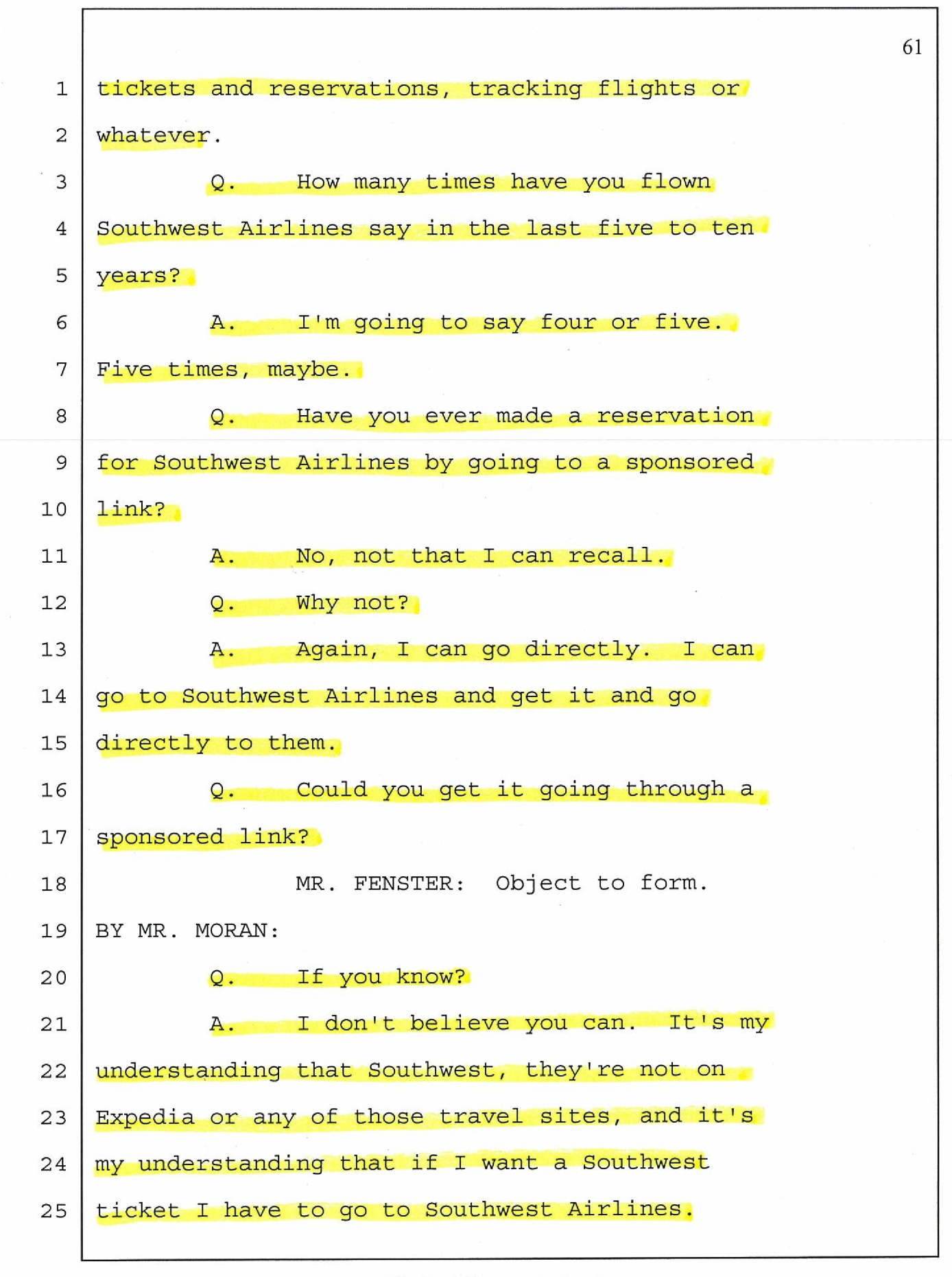

800-567-8658 973-410-4040

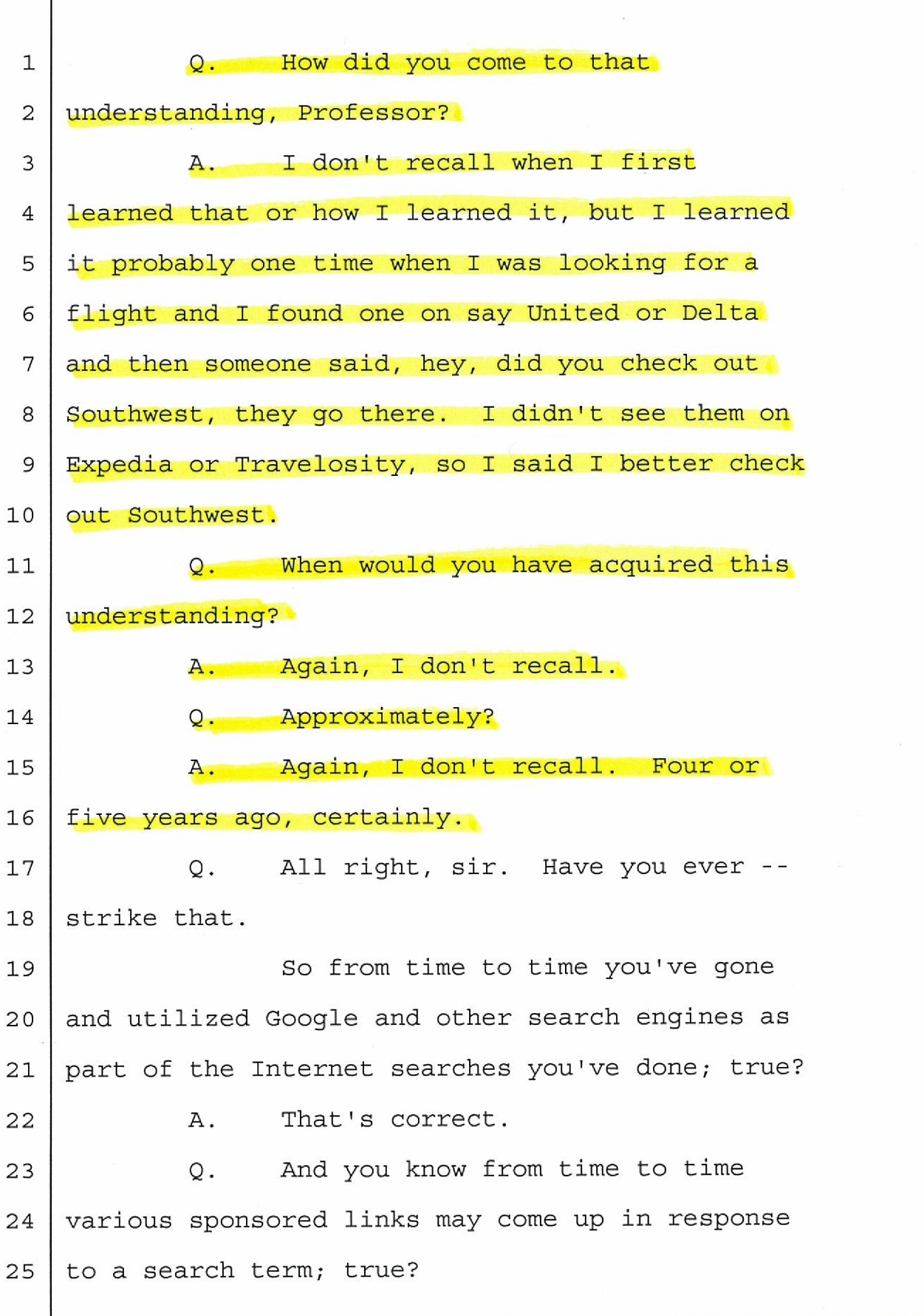

I